# **AG Netzwerk**

Die AG Netzwerk kümmert sich um die Internetversorgung im Haus.

Wir sorgen für schnelles Internet bis zur Dose in deiner Wand. Was du damit machst, bleibt dir überlassen. (Wir können keinen Computer-Support bieten, dafür sind wir uns wenige, aber Fragen stellen kannst du uns im Zweifelsfall natürlich.)

## **Kontakt**

Um uns zu erreichen schreib' eine Email an [internet@fux-eg.org.](mailto:internet@fux-eg.org)

Wenn du uns zu raumbezogenen Themen kontaktierst schreib' bitte eine Raumnummer oder Lagebeschreibung dazu.

### **WLAN**

Zusätzlich zur Versorgung per Kabel betreiben wir hausweit das "fux-shared"-WLAN für alle Genossenschaftsmitglieder, und strahlen "freifunk" für alle Gäste aus.

## **Kabel**

Aus der Dose in deiner Wand kommt normalerweise Internet per DHCP raus. Das ist der auf den meisten Computern voreingestellte Modus, du solltest also deinen Computer einfach per Ethernet-Kabel verbinden können und gut.

## **Feste IPs**

Auf Wunsch können wir öffentliche IP-Adressen vergeben. In diesem Fall wirst du ungefiltertes Internet auf deiner Dose haben, wir betreiben keine Firewall in dem Netzbereich. Bei Bedarf schreib' uns an.

## **Mitmachen**

Falls du Lust hast, mitzumachen, melde dich gern! Wir suchen immer Unterstützung! Unsere Aufgaben reichen von Server-Administration über Kabel stecken bis zu verbaute WLAN-Accesspoints suchen, Emails beantworten, Dokumentation aufbauen und weiter, insofern gibt's für unterschiedliche Fähigkeiten und Wissensstände was zu tun. Wir haben keine regelmäßigen Treffen sondern kommunizieren und arbeiten nach Bedarf.

From: <https://wiki.fux-eg.org/>- **wiki-fux**

Permanent link: **[https://wiki.fux-eg.org/doku.php?id=ags:ag\\_netzwerk](https://wiki.fux-eg.org/doku.php?id=ags:ag_netzwerk)**

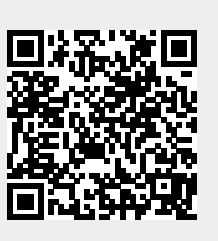

Last update: **2021/03/23 19:22**